# Web-программирование

# По материалам курса University of **Washington**

http://www.cs.washington.edu/education/courses/cse190m/07sp/index.shtml

### Что такое Интернет?

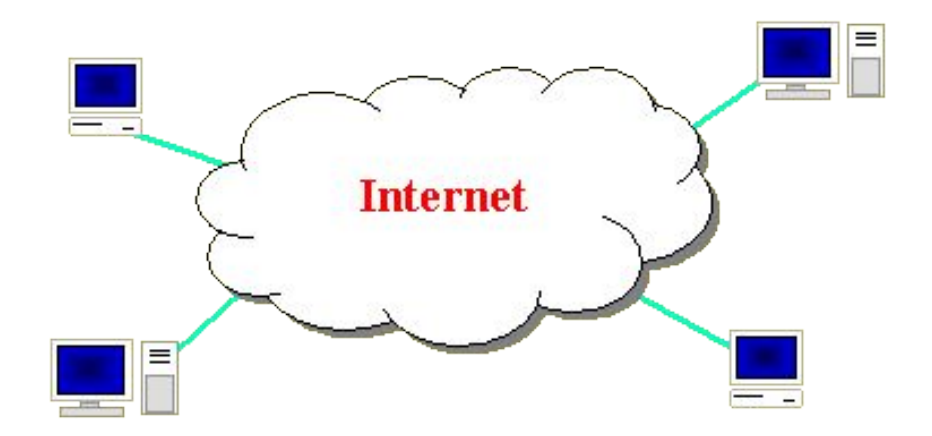

Компьютеры обмениваются данными, используя Интернет-протокол (IP)

IP-адрес – 4-х-байтовый (скоро будет 16-ти-байтовый – IPv6) уникальный идентификатор компьютера, например: 10.254.69.23

Локальный IP-адрес – адрес компьютера в локальной сети; Глобальный IP-адрес – адрес компьютера для глобальной сети.

С помощью команды ipconfig можно узнать свой локальный IP-адрес, а обратившись по адресу www.whatismyip.com – узнать глобальный адрес.

#### Обмен данными по Интернет-протоколу

Следующий уровень – Transmission Control Protocol (TCP)-протокол

На этом уровне обеспечивается:

- гарантированная доставка пакетов;
- мультиплексирование добавляется номер порта.

Некоторые стандартные номера портов:

- 80 запрос к Web-странице (HTTP-протокол);
- 25 посылка почты (SMTP-протокол);
- 21 передача файлов (FTP-протокол).

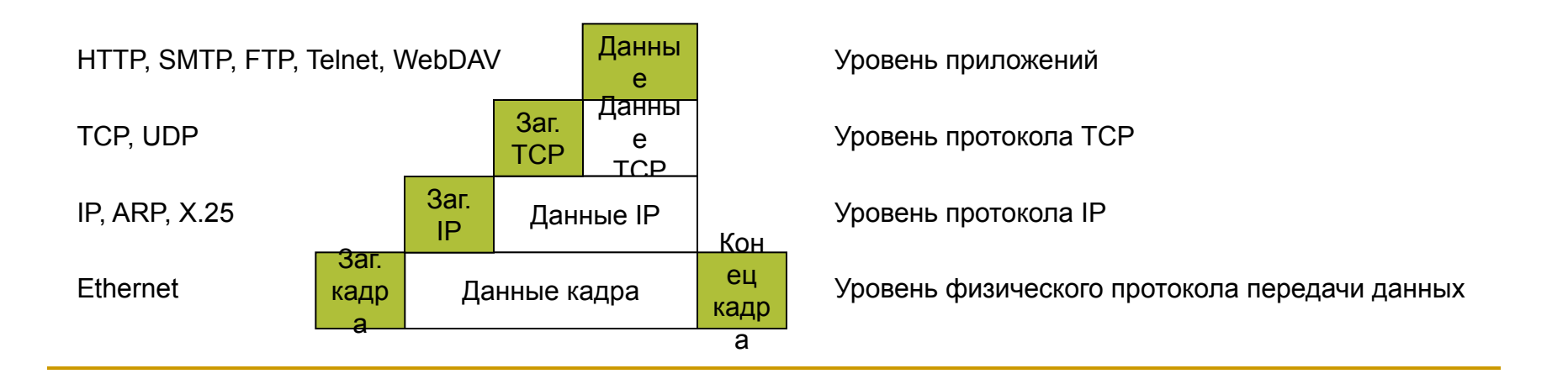

#### Содержание заголовков протоколов

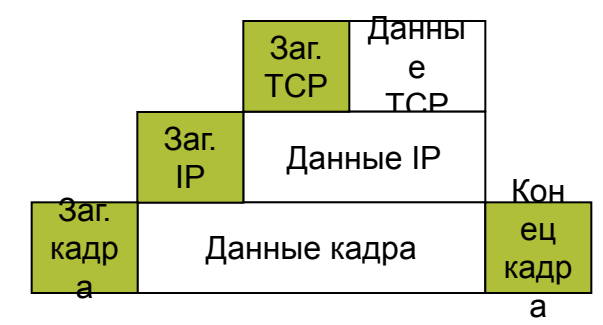

Заголовок TCP (16-20 байтов): номера портов отправителя и получателя

Заголовок IP (12-32 байта): IP-адреса отправителя и получателя

Заголовки кадра: Физические адреса сетевых карт

#### Символьные имена

Domain Name System (DNS) – сеть серверов, содержащих таблицы соответствия символьных имен IP-адресам. Например,

wikipedia.org – 208.80.152.2 sites.google.com – 209.85.227.113 www.cs.washington.edu – 128.208.3.88

Локальные DNS – соответствия имен адресам в пределах одной ОС, для Windows соответствующая таблица хранится в файле

C:\Windows\system32\drivers\etc\hosts

Сайт, на котором можно по имени сервера найти его IP-адрес и наоборот, есть по адресу:

http://www.hcidata.info/host2ip.cgi

### Web-сервер и Web-клиент

Web-сервер – компьютер, на котором установлено программное обеспечение, «прослушивающее» порты протокола TCP/IP.

Примеры: IIS от Microsoft (входит в состав Windows), Apache (www.apache.org)

Web-клиент – компьютер, посылающий запрос к Web-серверу и получающий от него ответ.

Типичный пример программ такого рода – Web-браузеры (Firefox, IE, Safari, Opera).

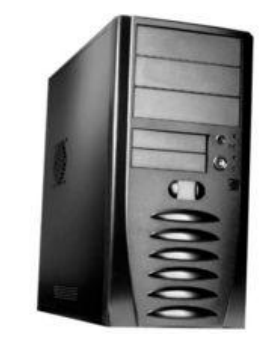

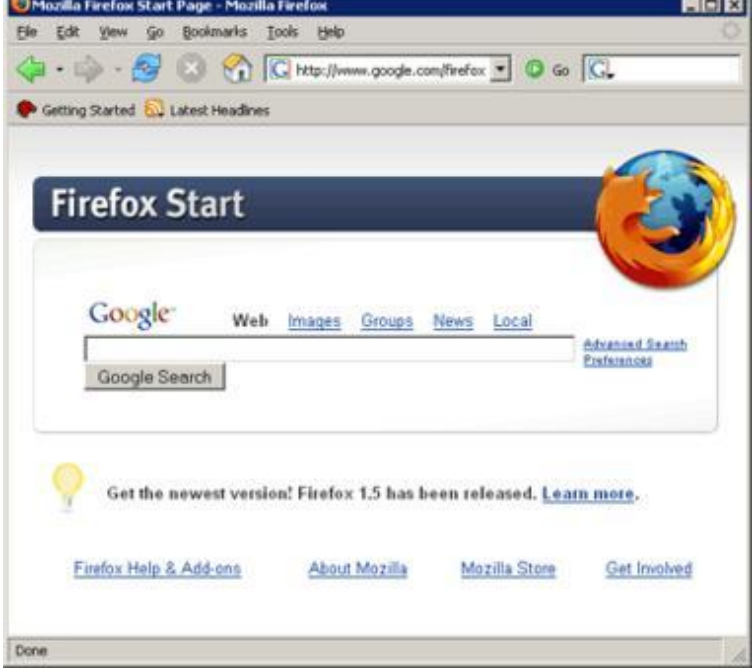

# HTTP-протокол

Формат запросов и ответов: заголовок + данные (все в символьном виде). Есть 3 основных команды (всего – 8):

- GET получить данные со страницы;
- РОСТ  $-$  запрос с параметрами;
- PUT записать страницу.

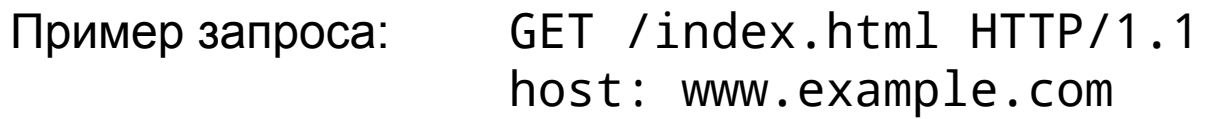

```
HTTP/1.1 200 OK
                   Date: Sat, 22 March 2008 07:38:34 GMT
                   Server: Apache/1.3.3.7 (Unix) (Red-Hat/Linux)
                   Last-Modified: Wed, 08 Jan 2003 23:11:55 GMT
                   Etag: "3f80f-1b6-3e1cb03b"
                   Accept-Ranges: bytes
                   Content-Length: 438
                   Connection: close
                   Content-Type: text/html; charset=UTF-8
и ответа на него:
```
<далее следует содержание запрошенной страницы>

### Коды ответов по HTTP-протоколу

- 200 ОК;
- $404$  not found (не найден);
- $403$  forbidden (доступ запрещен);
- 500 ошибка сервера
- 503 сервис недоступен (обычно сервер перегружен)

Полный список кодов можно посмотреть, например на http://en.wikipedia.org/wiki/Http\_error\_codes

# URL – Uniform Resource Locator

http://en.wikipedia.org/wiki/Http\_error\_codes

http – используемый протокол; en.wikipedia.org - хост – адрес или имя запрашиваемого сервера; 80 – явно не указанный номер порта (но можно указать после имени хоста); /wiki/Http\_error\_codes – адрес страницы на сервере

Если ввести такой URL в окно браузера, то последовательность действий будет следующей:

• сформировать HTTP-заголовок, содержащий адрес страницы и имя хоста:

GET /wiki/Http\_error\_codes HTTP/1.1

host en.wikipedia.org

- установить адрес хоста через службу DNS;
- установить связь и переслать запрос по IP-протоколу с портом 80;
- после получения ответа вывести на экран результат запроса.

#### Дополнительные поля URL

http://akoub.narod.ru/2007-2008/autumn/func5538.htm#task3

После получения страницы перейти к метке task3

http://www.google.ru/search?source=ig&hl=ru&q=hello+world

В запросе указываются 3 именованных параметра: source, hl и q.

http://127.0.0.1:8080/secret/money.txt

В запросе указан нестандартный порт.

#### Некоторые технологии, использующие Web

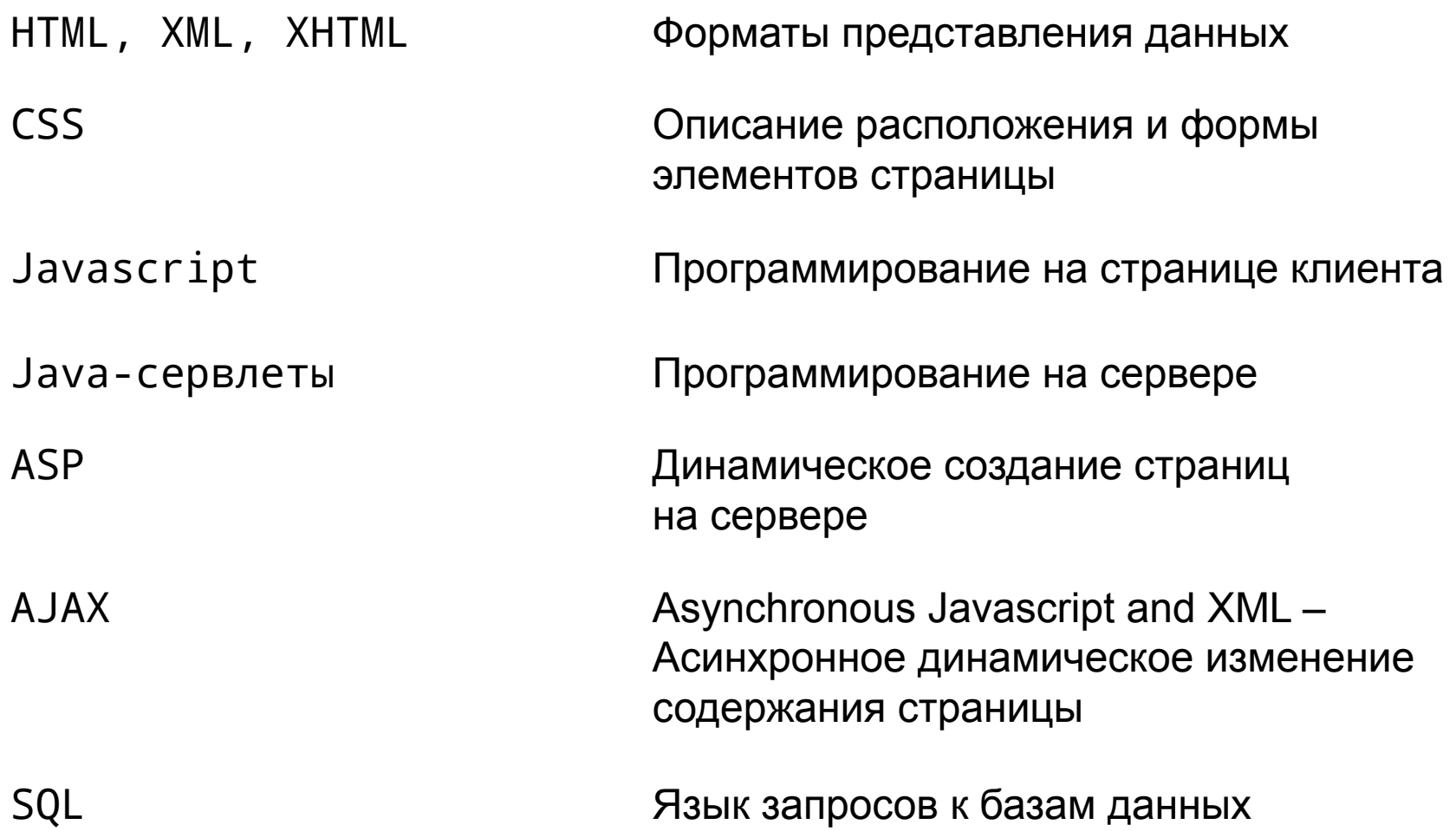